# **28th WordPress Thessaloniki Meetup**

Git: βασικές έννοιες και λειτουργίες

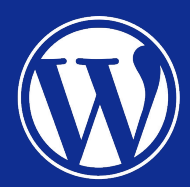

## Θα μιλήσουμε για Git

- Τι είναι
- Γιατί το χρειαζόμαστε, και
- Ποιες είναι οι βασικές λειτουργίες του

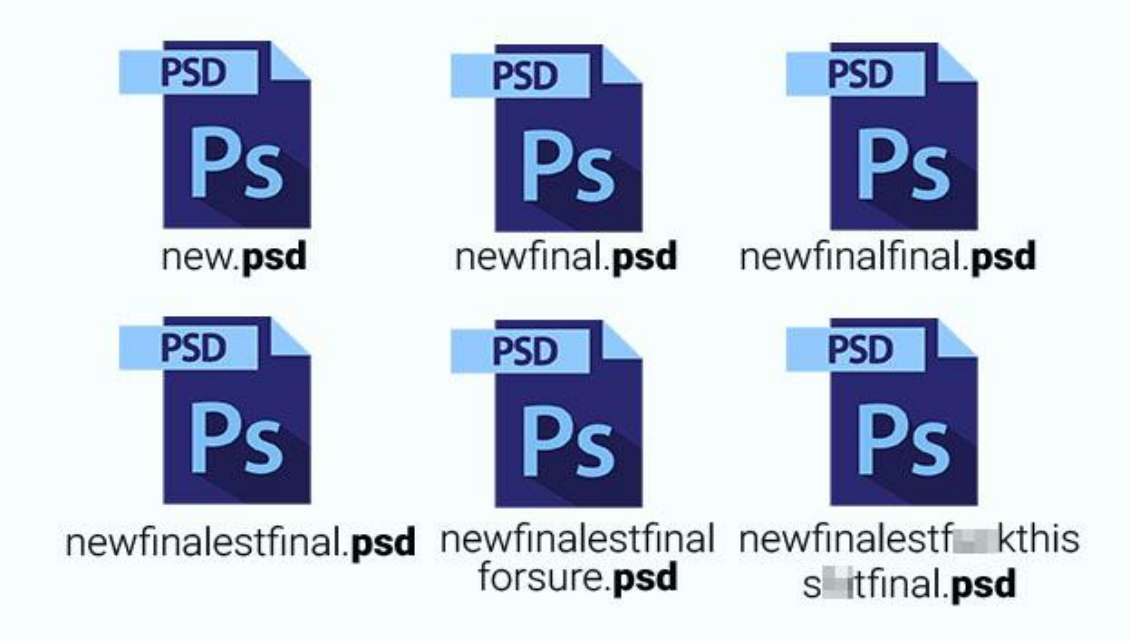

#### Git: τι είναι

- Είναι ένα *κατανεμημένο* Σύστημα Ελέγχου Εκδόσεων (Version Control System)
- Διατηρεί πλήρες ιστορικό προσθαφαιρέσεων και αλλαγών σε αρχεία
	- Ποιος έκανε αλλαγές
	- Πότε έγιναν οι αλλαγές
	- Τι αλλαγές έγιναν

# Git: γιατί το χρειαζόμαστε

- Συνεργασία / ταυτόχρονες αλλαγές στα ίδια αρχεία
- **•** Ιστορικότητα
- Απομονωμένο περιβάλλον για ανάπτυξη διαφορετικών features
- Έλεγχος αλλαγών

Βασικές έννοιες

- **•** Repository
- Branch

#### **Repository**

- Είναι ένας φάκελος που περιλαμβάνει:
	- όλα τα αρχεία στα οποία δουλεύουμε
	- το ιστορικό όλων των ενεργειών που έχουν γίνει στα αρχεία
	- επιπλέον πληροφορίες (branches, κ.α.)
- Ένα repository μπορεί να είναι τοπικό (local) ή απομακρυσμένο (remote)
- Στα remote repositories συγχρονίζονται οι αλλαγές που κάνουμε τοπικά
- Τα remote repositories φιλοξενούνται σε online υπηρεσίες όπως το GitHub, το BitBucket κ.λ.π

#### **Branch**

- Ένα *branch* αντιπροσωπεύει ένα "περιβάλλον", απομονωμένο από την κύρια πορεία ανάπτυξης ενός project
- Χρησιμοποιούμε διαφορετικά branches για την ανεξάρτητη ανάπτυξη διαφορετικών features
- Κάθε repository έχει ένα βασικό branch (συνήθως *main*)

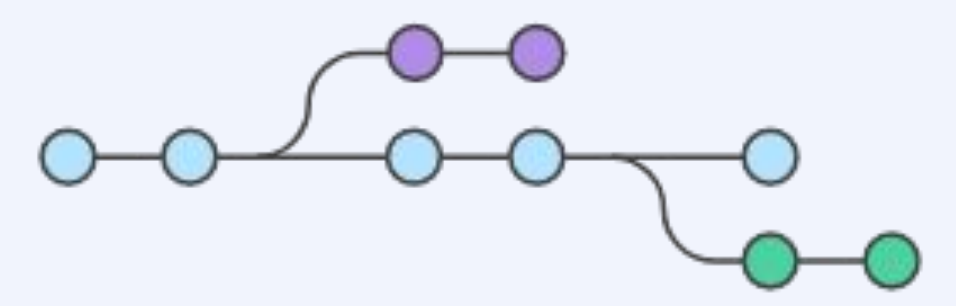

# Βασικές λειτουργίες

- Clone
- Checkout
- Commit
- Push
- Pull
- Merge
- Fork
- Pull request

#### **Clone**

- Λήψη πλήρους αντιγράφου ενός *remote* repository στην συσκευή μας
- **•** Μπορεί να γίνει μέσω
	- GitHub
	- VS Code (ή άλλου IDE)
	- CLI

git clone <remote-repository-url> <local-directory-path>

#### **Checkout**

- Εναλλαγή μεταξύ διαφορετικών branches
- **•** Μπορεί να γίνει μέσω
	- VS Code (ή άλλου IDE)
	- CLI

git checkout <br />
checkout<br />
d<br />
read<br />
read<br />
read<br />
read<br />
read<br />
read<br />
read<br />
read<br />
read<br />
read<br />
read<br />
read<br />
read<br />
read<br />
read<br />
read<br />
rea

#### Commit

- Καταγραφή των αλλαγών που έχουμε κάνει σε αρχεία στο τρέχον branch
- Συνοδεύεται από ένα μήνυμα/επεξήγηση
- **•** Μπορεί να γίνει μέσω
	- GitHub
	- VS Code (ή άλλου IDE)
	- CLI

git commit -m "<message>"

#### Push

- Αποστολή των τοπικών commits από το τρέχον branch στο remote repository
- **•** Μπορεί να γίνει μέσω
	- VS Code (ή άλλου IDE)
	- CLI

git push <remote-name> <br/> <br/> <br/>hame>

- Λήψη των αλλαγών που έχουν γίνει στο τρέχον branch από το remote repository στη συσκευή μας
- **•** Μπορεί να γίνει μέσω
	- VS Code (ή άλλου IDE)
	- CLI

git pull <remote-name>

#### Merge

- Εισάγει τις αλλαγές από ένα branch στο τρέχον branch
- **•** Μπορεί να γίνει μέσω
	- GitHub
	- VS Code (ή άλλου IDE)
	- CLI

git merge <branch-name>

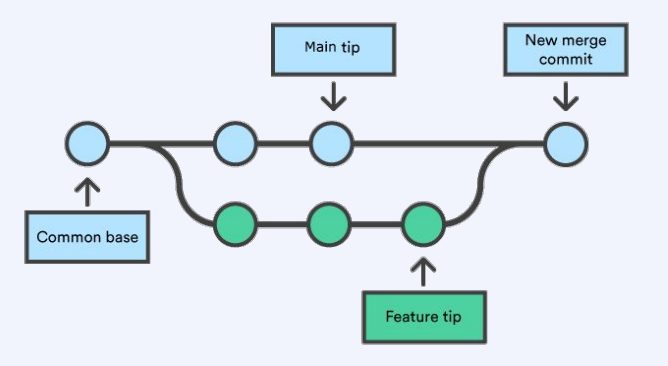

#### Fork

- Δεν αποτελεί ενσωματωμένη λειτουργία του Git
- Είναι πρόσθετη λειτουργία που παρέχουν online υπηρεσίες (π.χ. GitHub, κ.α.)
- Δημιουργεί ένα ανεξάρτητο αντίγραφο του repository
- **•** Σκοπός:
	- Πραγματοποίηση αλλαγών σε repositories που δεν έχουμε πρόσβαση
	- Χρήση ενός υπάρχοντος repository ως βάση για μια δική μας ιδέα

#### Pull request

- Δεν αποτελεί ενσωματωμένη λειτουργία του Git
- Είναι πρόσθετη λειτουργία που παρέχουν online υπηρεσίες (π.χ. GitHub, κ.α.)
- Ενημερώνει τα μέλη της ομάδας, πως έχουμε πραγματοποιήσει αλλαγές
- **•** Σκοπός:
	- Έλεγχος ορθότητας αλλαγών
	- Συζήτηση και προτάσεις για βελτιστοποίηση αλλαγών
	- Συνεργασία και διαφάνεια

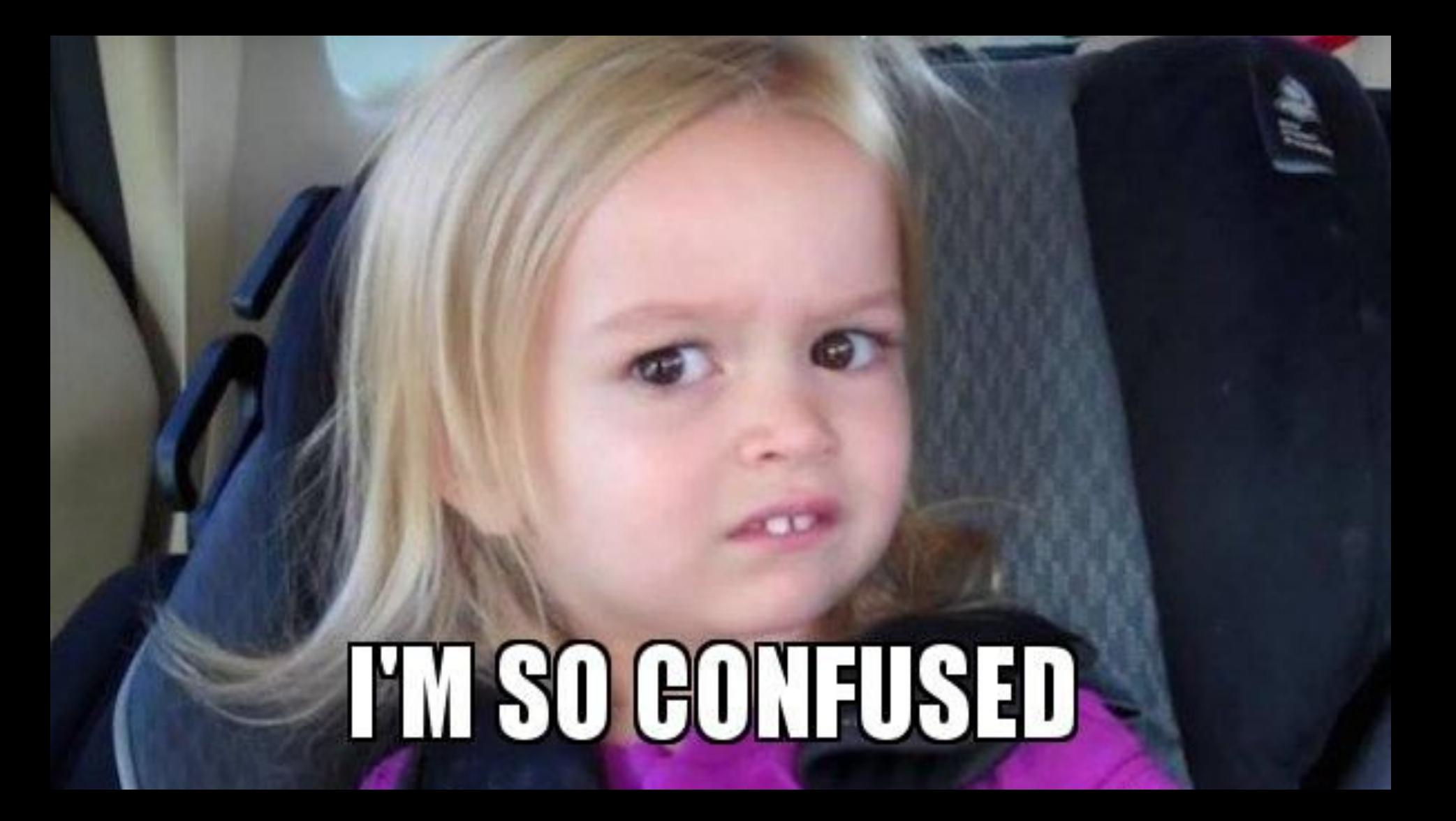

## Ας τα δούμε στην πράξη...